## **Apache Xml Schema Tutorial**>>>CLICK HERE<<<

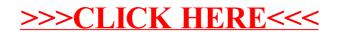